## A Brief Survery of Linux Performance Engineering

Philip J. Mucci University of Tennessee, Knoxville mucci@pdc.kth.se

#### **Overview**

- On-chip Hardware Performance Counters
- Linux Performance Counter Infrastructure
- The PAPI Library
- Performance Tools
- Ongoing work at PDC
- Sample Tools for your use on Lucidor

#### Performance

*"The single most important impediment to goodparallel performance is still poor singlenode performance. "*

> *William Gropp Argonne National Lab*

# The Fallacy of Reported Linear Scalability

- But what about per/PE performance?
- With a slow code, overall performance of the code is not vulnerable to other system parameters like communication bandwidth, latency.
- Very common on tightly integrated systems where you can simple add PE's for performance.
- The question is: "How Fast is Fast?"
- The answer can be found in the hardware.

## Rising Complexity

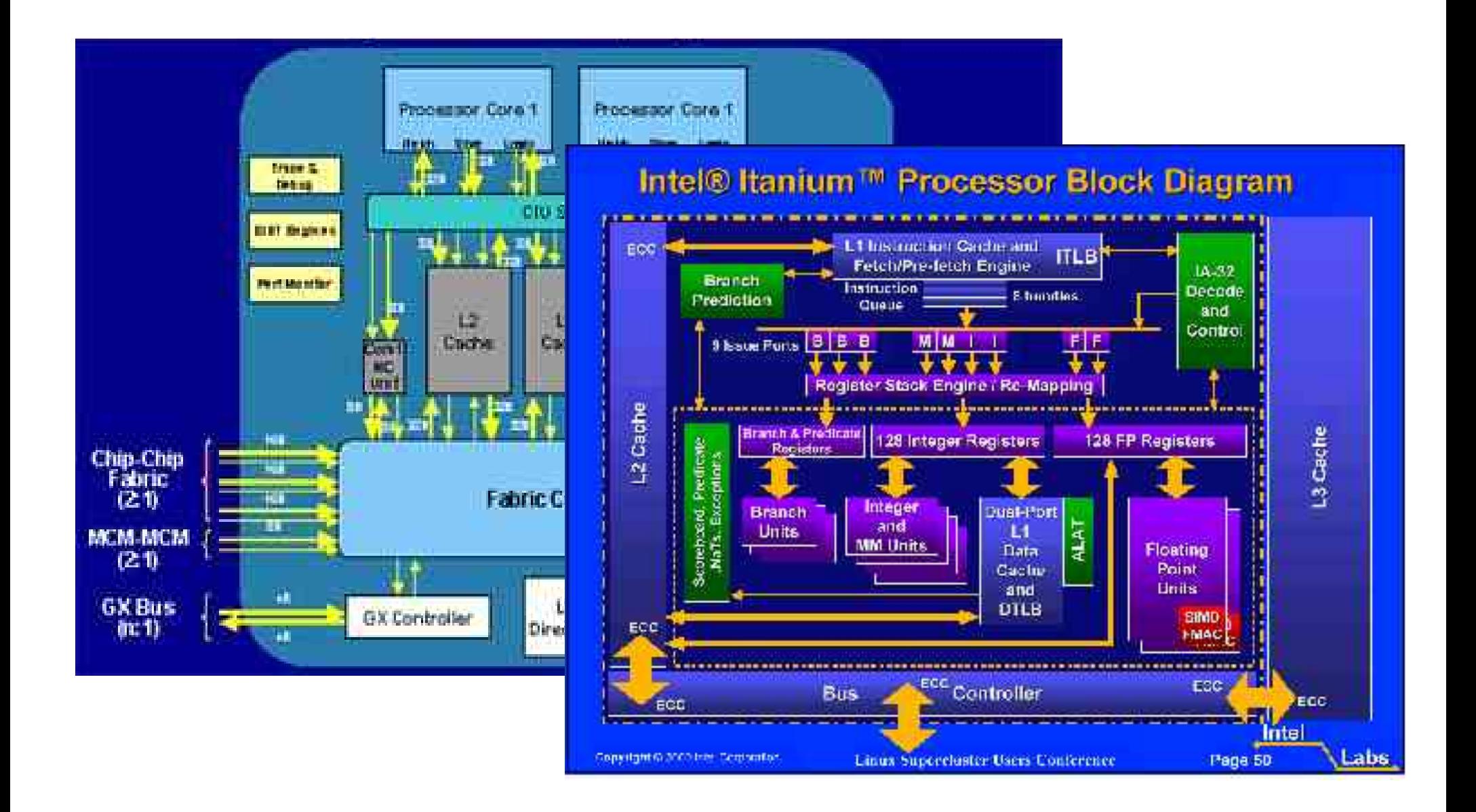

#### Performance Counters

- Today most high performance processors include hardware performance counters.
- Some are easy to access, others not available to users.
- *•* On most platforms the APIs, if they exist, are not appropriate for the end user or well documented.
- *•* Existing performance counter APIs
	- *–* Compaq Alpha EV 6 & 6/7
	- *–* SGI MIPS R1x000
	- *–* IBM Power & PPC Series
	- *–* CRAY T3E, X1
	- *–* Sun UltraSparc
	- *–* Pentiums, AMD
- $IA-64$
- *–* HPPA RISC
- *–* Hitachi
- *–* Fujitsu
- *–* NEC

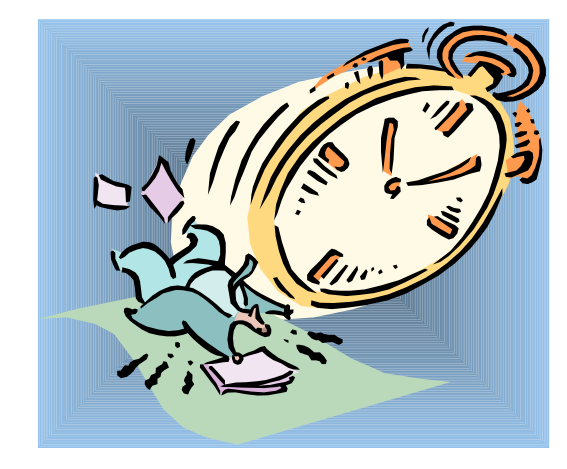

## Linux Performance Infrastructure

- Contrary to popular belief, the Linux infrastructure is well established.
- PAPI is +7 years old.
- Wide complement of tools from which to choose.
- Some are production quality.
- Sun, IBM and HP are now focusing on Linux/HPC which means a focus on performance.

## Modify the Linux Kernel?

- Linux currently does not have an infrastructure for  $x86/x86$  64 or PPC in the mainline kernel
- Measurements (aggregate and statistical) are needed for each process and thread.
- Thus context switch routines need to be modified.
- No overhead when not used, similar to lazy FPU state switching.
- http://user.it.uu.se/~mikpe/linux/perfctr/2.6/

## PerfCtr Patch for x86/x86\_64/PPC

- System/CPU/process/thread level counting
- Programmable interrupt on overflow
- High resolution, per thread/process virtualized cycle counter
- User space shared library
- RPM components
- Unofficial: included in next SUSE & we are very close to being included in the mainline 2.6.x Linux kernel from OSDL.
- Soon to be installed on Linux Labs cluster and some of the SweGrid machines.

#### PerfCtr 2.6 and Context Switch Time

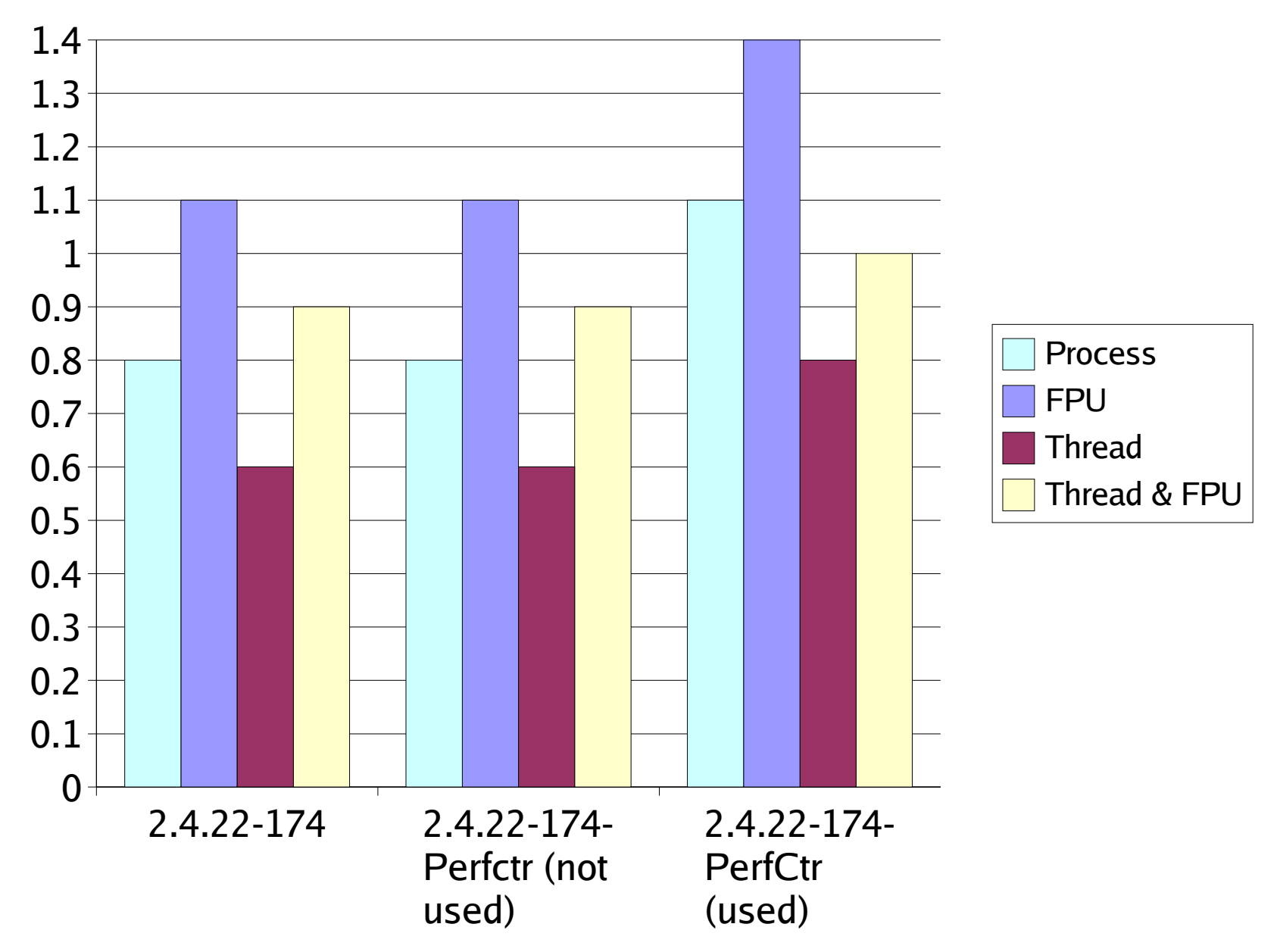

#### PFM for IA64

- Developed by HP, included in the mainline kernel and installed on Lucidor.
- Makes full use of IA64 monitoring.
- Not nearly as fast as PerfCtr, approximately 10x slower.
- http://www.hpl.hp.com/research/linux/perfmon

## PAPI

- Performance Application Programming Interface
- *•* The purpose of PAPI is to implement a standardized portable and efficient API to access the hardware performance monitor counters found on most modern microprocessors.
- *•* The goal of PAPI is to facilitate the optimization of parallel and serial code performance by encouraging the development of cross-platform optimization tools.

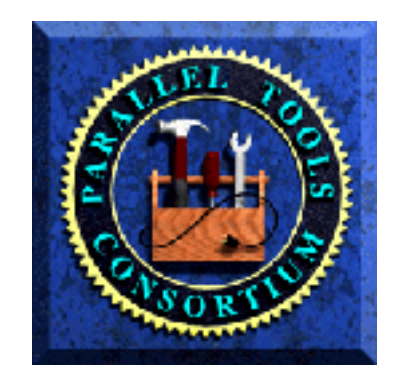

#### Available Performance Data

- *•* Cycle count
- *•* Instruction count
	- *–* All instructions
	- *–* Floating point
	- *–* Integer
	- *–* Load/store
- *•* Branches
	- *–* Taken / not taken
	- *–* Mispredictions
- *•* Pipeline stalls due to
	- *–* Memory subsystem
	- *–* Resource conflicts
- *•* Cache
	- *–* I/D cache misses for different levels
	- *–* Invalidations
- *•* TLB
	- *–* Misses
	- *–* Invalidations

#### Parallel Ocean Program Performance Run: x1 Data Set, 2x2 Procs, 10 Steps

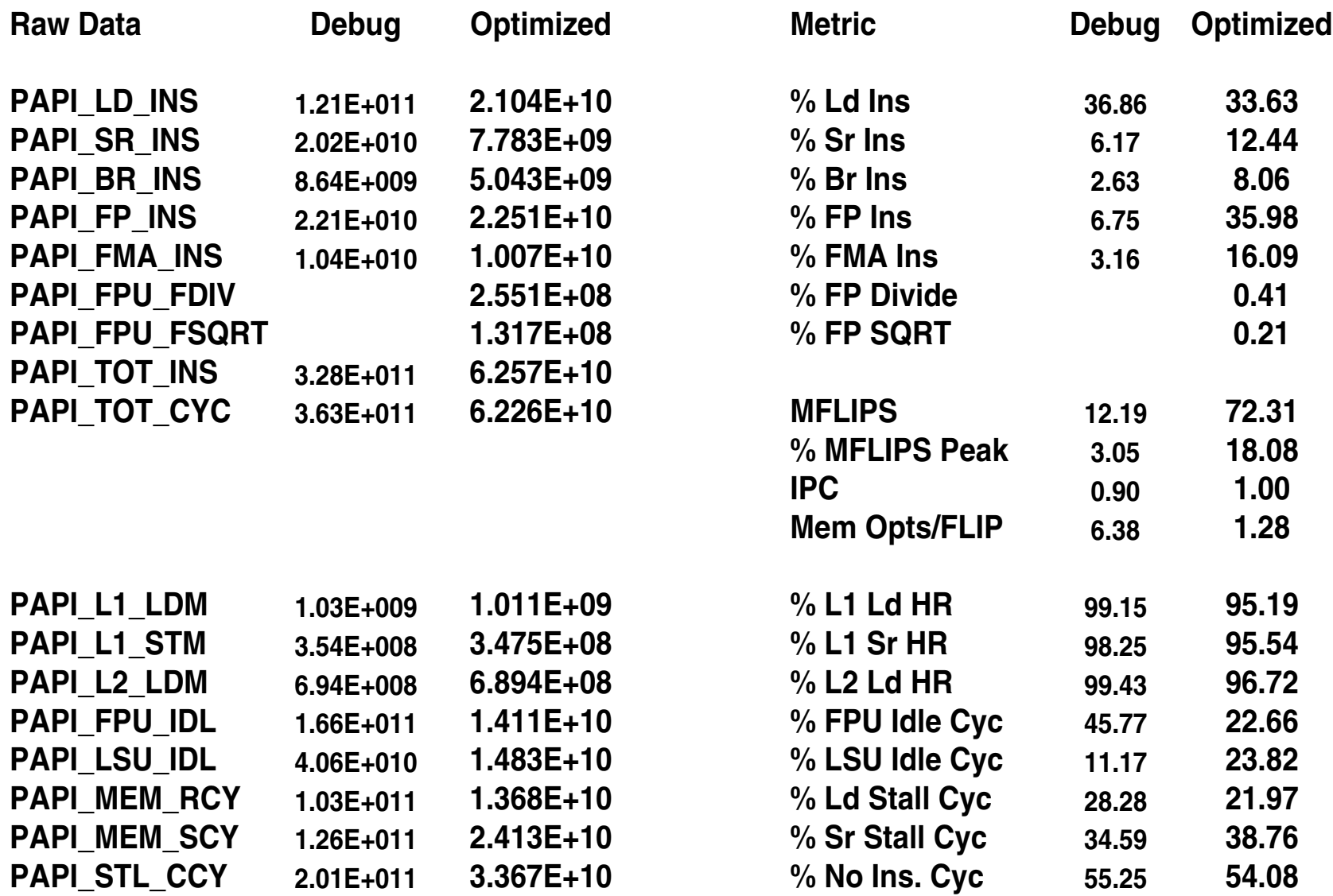

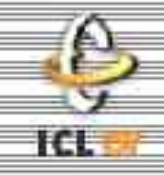

- Meant for application programmers wanting coarse-grained measurements
- Requires little or no setup code, anyone can use it.
- Restrictions:
	- Allows only PAPI presets
	- Only aggregate counting, no statistical profiling.

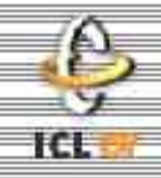

- Increased efficiency and functionality over the high level PAPI interface
- Approximately 60 functions

(http://icl.cs.utk.edu/projects/papi/files/html\_man/papi.html#4)

- Thread-safe (SMP, OpenMP, Pthreads)
- Supports both presets and native events

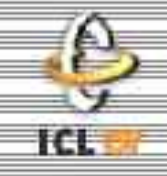

- Counter multiplexing
- Callbacks on user defined overflow value
- SVR4 compatible profiling
- Processor information
- Address space information
- Static and dynamic memory information
- Accurate and low latency timing functions
- Hardware event inquiry functions
- Eventset management functions
- Locking and thread specific data operators

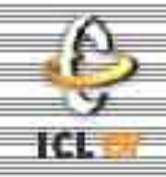

- Multiplexing allows simultaneous use of more counters than are supported by the hardware.
	- This is accomplished through timesharing the counter hardware and extrapolating the results.
- Users can enable multiplexing with one API call and then use PAPI normally.

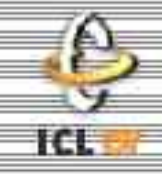

- On overflow of hardware counter, dispatch a signal/interrupt.
- Get the address at which the code was interrupted.
- Store counts of interrupts for *each* address.
- Vendor/GNU prof and gprof (-pg and -p compiler options) use interval timers.

#### Multiple Counter Profiling

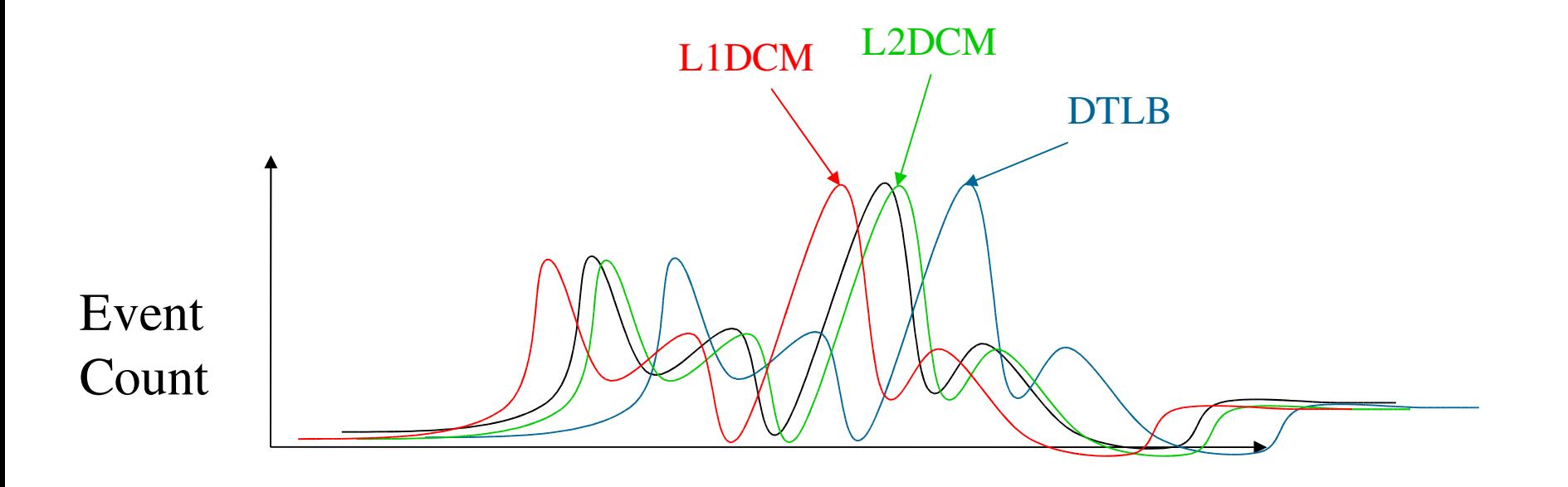

Program Text Addresses

#### New in PAPI 3.0

- Lower Measurement Overheads
- Overflow and Profiling on Multiple Simultaneous Events
- Easy Access to Platform-Specific Metrics
- High level API is now thread safe
- Internal timer/signal/thread abstractions

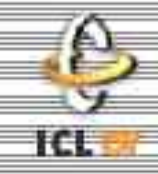

- http://icl.cs.utk.edu/projects/papi/
	- Software and documentation
	- Reference materials
	- Papers and presentations
	- Third-party tools
	- Mailing lists

#### Performance Work at PDC

- Beginning to install an infrastructure on Lucidor and the grid.
- Working towards a comprehensive and orthogonal tool suite that makes sense for the user community.
	- MPI, IO, Performance Counter, Statistical
- Feedback is welcome!
- Problem apps? Let us know.

# Papiex: PAPI Execute on Lucidor

- Currently installed modules include:
	- PAPI 2.3.4.3, 3.0.3beta
	- $\bullet$  PAPIEX v $0.9$
	- Per Ekman's monitoring scripts.
- Want to get started on Lucidor?
	- \$ module load papi/3.0.3beta
	- \$ module load perftools/1.1
	- \$ papiex -h
- Send mucci@pdc.kth.se your feedback.

## New Projects

- IOTrack: (Per Ekman, Nils Smeds and myself)
	- Passive system to generate statistics (and traces) of IO activity for the purposes of optimization.
- DynaProf/IA64: (me)
	- A system to dynamically instrument binary code while in memory. Recent release of the instrumentation infrastructure makes this possible. Extending to include:
		- Loops, Breakpoints, Lines, Arbitrary start stop points

#### Which Tool?

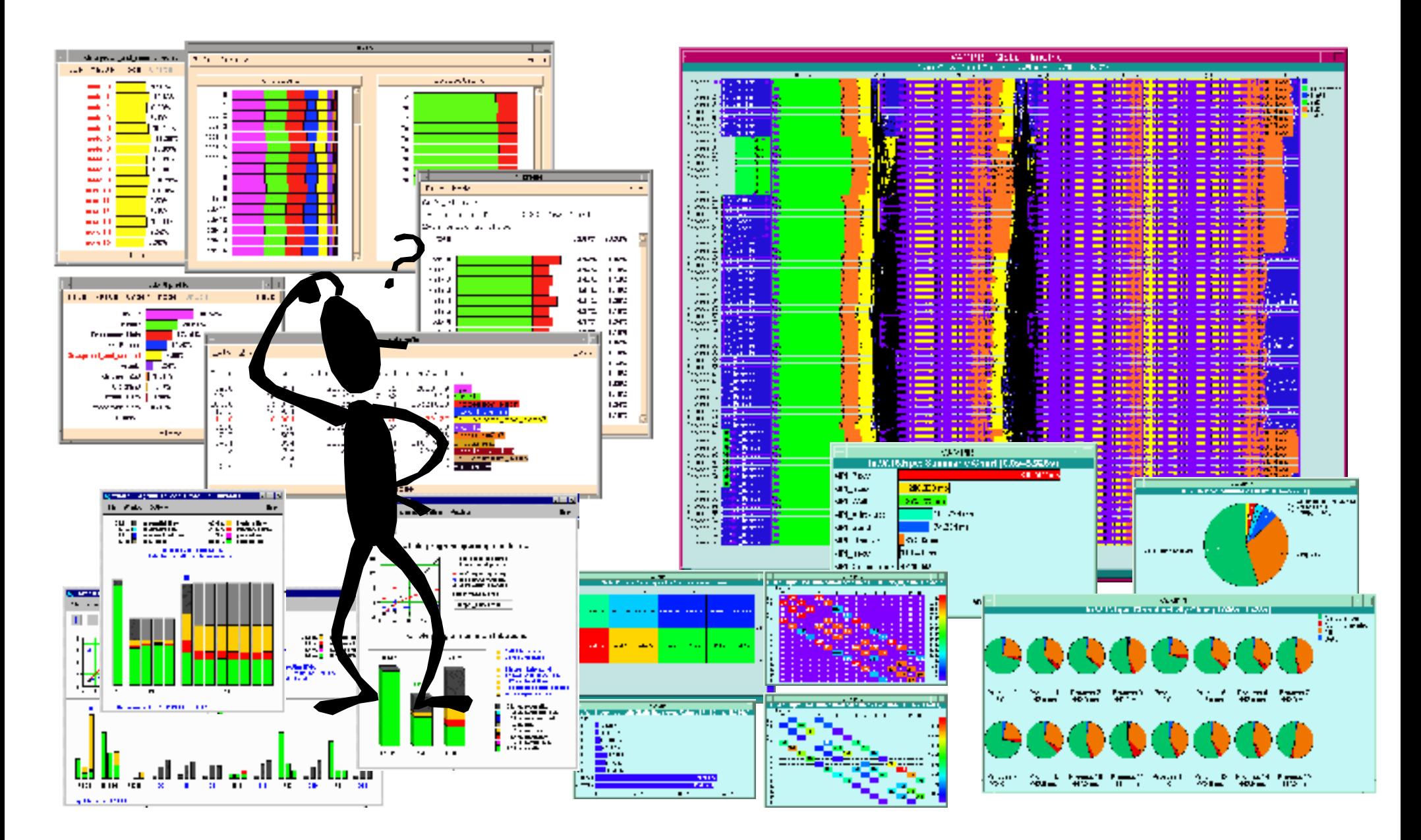

### The Right Performance Tool

- User Interface
	- Complex Suite
	- Quick and Dirty
- Data Collection Mechanism
	- Statistical (low to medium overhead)
	- Aggregate (low to medium overhead)
	- Trace based (high overhead)

## The Right Performance Tool 2

- Instrumentation Mechanism
	- Source
	- Binary (DPCL/DynInst)
	- Library interposition
- Data Management
	- Performance Database
	- User (Flat file)
- Data Visualization
	- Run Time
	- Post Mortem
	- Serial/Parallel Display
	- ASCII

#### Oprofile and Linux

- Oprofile is a statistical profiler put into RedHat kernels and adopted by other Linux vendors.
- Implementation is good for overall system tuning, but useless for production environments.
	- No aggregate counter support
	- Must be configured by root
	- Nonexistant API
- A case where mature support existed in the community, but was overlooked or ignored.

## Some Tools that use PAPI

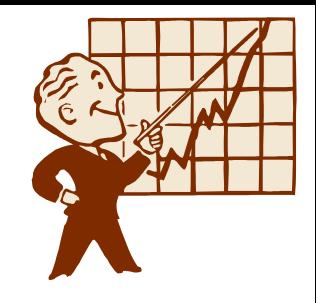

- TAU (U. Oregon)
	- Source/dynamic instrumentation and tracing system
	- http://www.cs.uoregon.edu/research/paracomp/tau/
- HPCToolkit (Rice U.)
	- Command line statistical profiling (including shlibs)
	- http://hipersoft.cs.rice.edu/hpctoolkit/
- PerfSuite and PSRUN (NCSA)
	- Command line aggegate and statistical profiling
	- http://perfsuite.ncsa.uiuc.edu

## Some Tools that use PAPI 2

- KOJAK (Juelich, UTK)
	- Instrumentation, tracing and analysis system for MPI, OpenMP and Performanc Counters.
	- http://www.fz-juelich.de/zam/kojak/
- SvPablo (UIUC)
	- Instrumentation system for Performance Counters
	- http://wwwpablo.cs.uiuc.edu/Project/SVPablo
- Q-Tools (HP) (non-PAPI)
	- Statistical profiling of system and user processes
	- $-$  http://www.hpl.hp.com/research/linux/q-tools

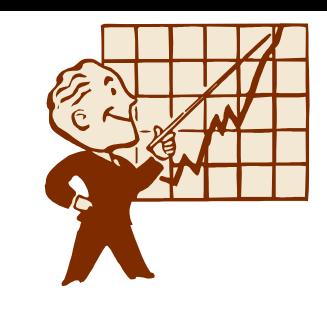

#### Some Tools that use PAPI 3

- PapiEx: PAPI Execute
	- Passive aggregate counter measurement tool.
	- http://www.cs.utk.edu/~mucci/papiex
- DynaProf (P. Mucci, U Tenn)
	- Dynamic instrumentation tool.
	- http://www.cs.utk.edu/~mucci/dynaprof

# Non Open Source Tools (Why?)

- SCALEA (U Innsbruck)
	- Instrumentation system for MPI, OpenMP and Performance Counters
	- http://www.par.univie.ac.at/project/scalea/
- ParaVer (CEPBA)
	- Performance tracing for MPI, OpenMP and Performance Counters
	- http://www.cepba.upc.es/paraver
- VAMPIR (Pallas)
	- Trace visualizer for MPI and Performance Counters (when used with TAU and other systems)
	- http://www.pallas.com/e/products/vampir/index.htm

### Questions?

• This talk:

– http://www.cs.utk.edu/~mucci/latest/mucci\_talks.html

- PAPI Homepage:
	- http://icl.cs.utk.edu/papi
- How to reach me:
	- mucci@pdc.kth.se
- Thanks for staying!